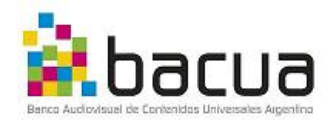

# **Requerimientos Técnicos para la entrega de**

# **Programas y Contenidos producidos para BACUA**

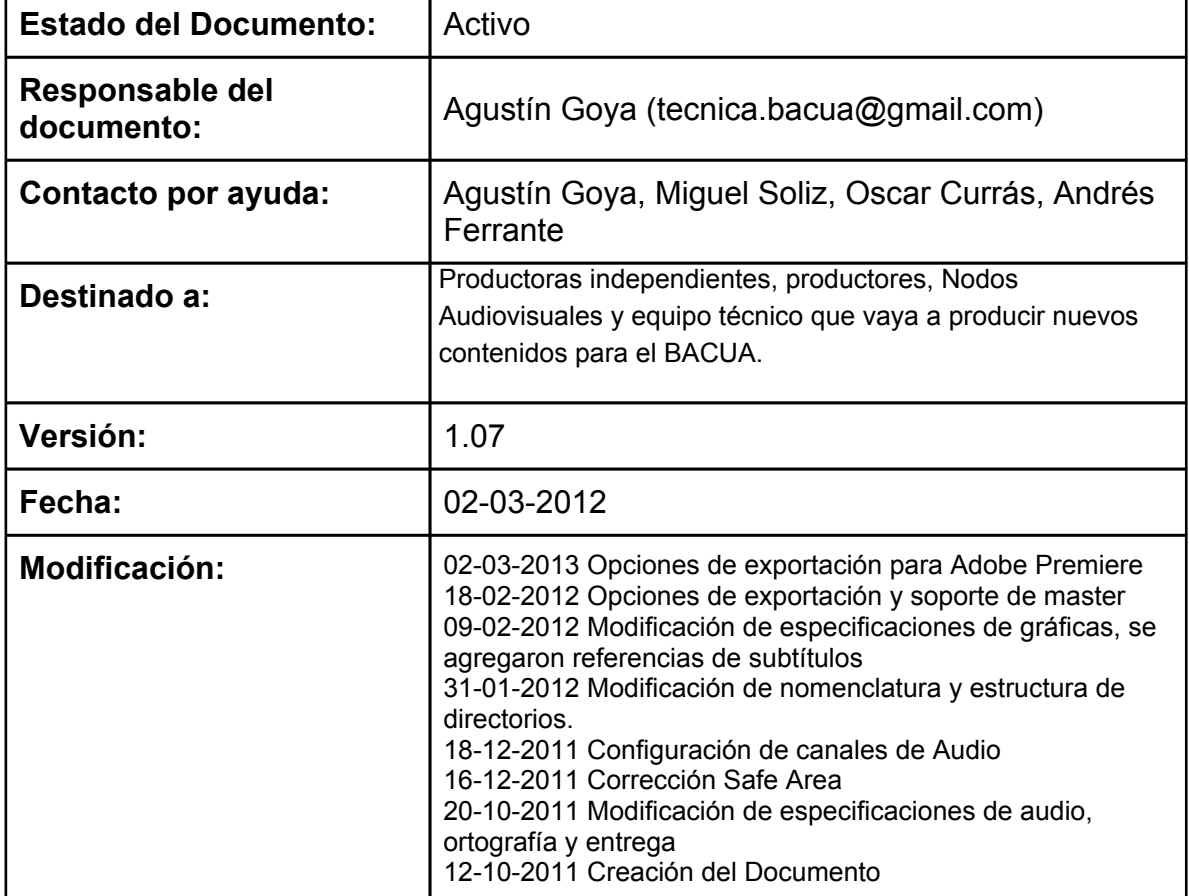

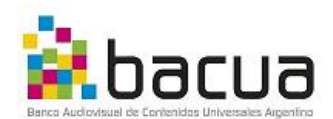

**A.** Todo el material debe ser grabado a 25 cuadros por segundo (25fps) o 50 campos por segundo (50i), quedando a criterio del productor la decisión de uno u otro formato.

**A.1** La calidad del material debe ser óptima para su posterior transmisión y/o reproducción. El soporte de entrega no deberá encontrarse dañado. El MASTER FINAL no deberá tener *dropouts* o cualquier otra anomalía de video/audio. Todos los programas entregados deben contener señal de referencia (barras de color, placa de inicio, *countdown*) al comienzo, todo ello de conformidad con las siguientes especificaciones técnicas. Las barras de color al comienzo de cada programa deben barras EBU al 75% de saturación (Imagen 1). No utilizar Barras de color SMPTE (Imagen 2)

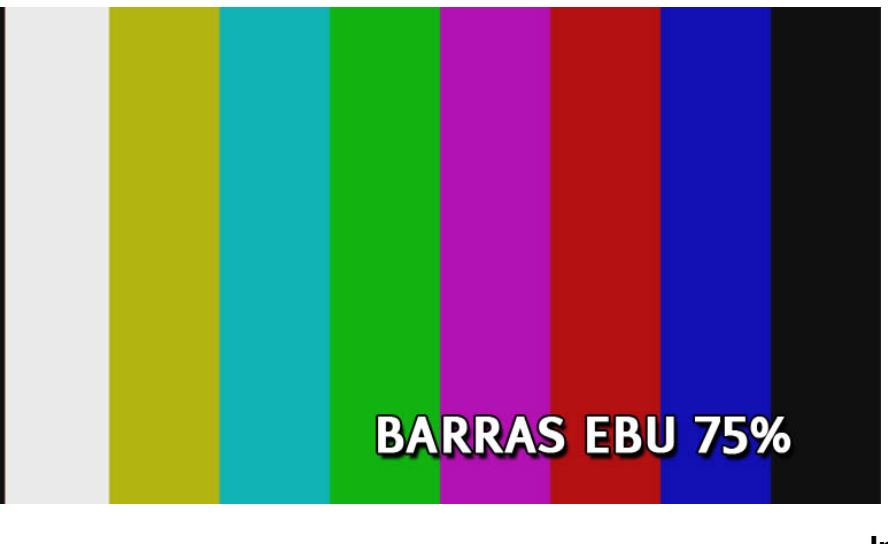

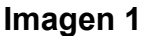

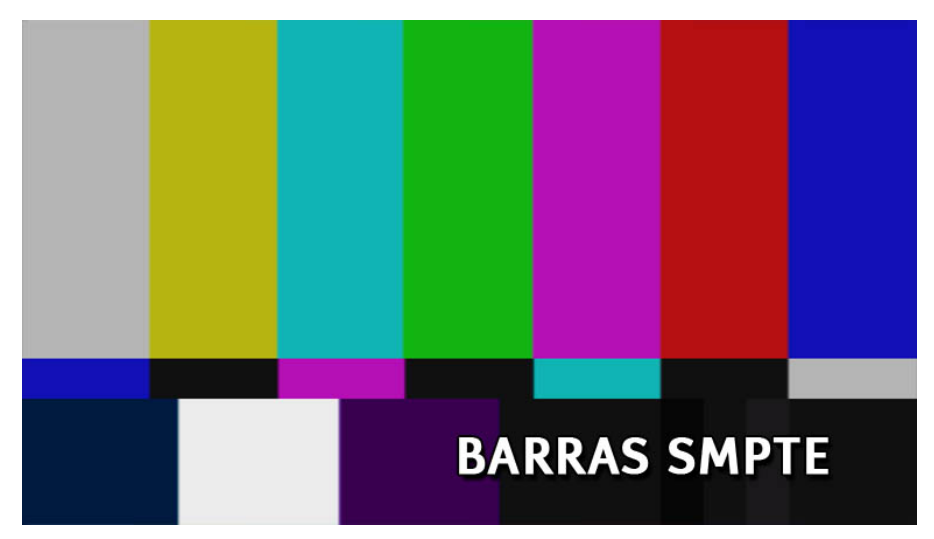

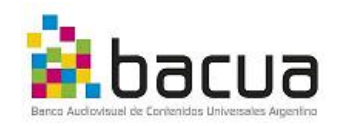

**Imagen 2**

**A.1.1. CAMPOS** Todo el material entrelazado deberá ser *upper field first.* En caso de utilizar material de archivo proveniente de otras fuentes, corrobar la correcta interpretación del orden de los campos en un monitor de video.

**A.1.2 RESOLUCION.** Todo el material debe ser grabado en resolucion 1920x1080 pixels (*Full HD*), salvo casos excepcionales que tengan aprobación firmada por el PRODUCTOR DELEGADO o TUTOR.

**A.1.3. RELACIÓN DE ASPECTO.** Todo el material debe ser registrado con una relación de aspecto de 16:9 tanto para los programas que se entreguen en HD como en SD. Para los programas que se entreguen en SD deberán entregarse con una relación de aspecto 16:9 anamórfico.

**A.2. TOMAS LIMPIAS DE SEGURIDAD-** Todos los *masters* de programa deben incluir al final un segmento conteniendo las tomas de seguridad. Las tomas de seguridad consisten en cada uno de los planos utilizados en el programa que hayan tenido algún tipo de gráfica aplicada (zócalos, subtítulos, etc), con la misma duración que en el programa pero sin la gráfica.

Al final de cada programa se deben dejar 30 segundos de negro y luego agregar todas las tomas que contengan gráfica ordenados cronológicamente según hayan sido utilizadas.

**A.2.1. GRÁFICAS** El pack gráfico se debe entregar en el mismo disco rígido que contendrá los archivos MASTER FINALES de cada programa o serie.

Las gráficas deberán tener una resolución de 1920x1080 pixels a 25 cuadros por segundo con su respectivo canal Alpha en caso de que corresponda. El formato de los archivos que componen el pack gráfico podrá ser QuickTime self-contained con codec Animation o PNG, o Secuencia de cuadros PNG, en caso de entregar secuencia de cuardros, guardar cada pieza en un directorio separado.

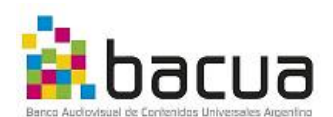

**A.2.2. LECTURA DE TEXTO Y TAMAÑOS DE FUENTE** Todos los elementos gráficos con texto deben estar formateados de tal forma que su lectura sea clara tanto en HD como en su respectiva versión *downconvertida* SD Letterbox. Si el texto en HD no es lo suficientemente grande, será ilegible una vez convertido a SD y el programa podrá ser rechazado en la evaluación técnica.

**A.2.3. CRÉDITOS** Los créditos no deben durar más de 30 segundos. Se recomienda que entren y salgan por corte o por fade. No se recomienda el uso de créditos rodantes ya que dependiedo de la velocidad vertical pueden generar problemas de entrelazado.

**A.3. CONFIGURACIÓN DE INCIO DE CADA PROGRAMA** Cada programa a ser entregado en forma de archivo digital debe cumplir la siguiente configuración:

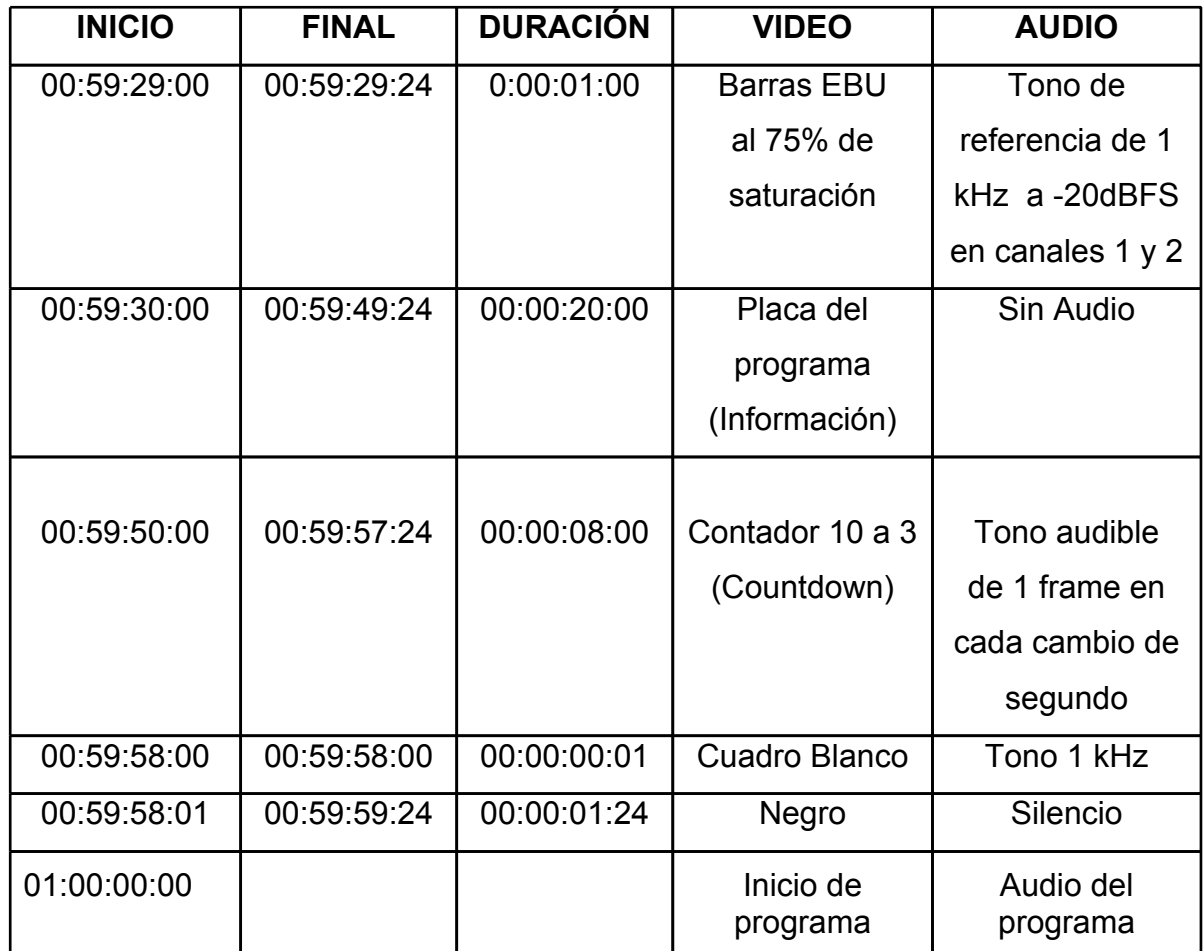

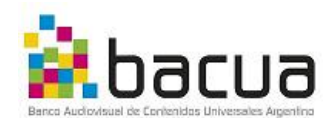

**A.3.1. PLACA DE PROGRAMA** La placa que se debe incluir al comienzo de cada programa según los especificado en el punto A.3 debe incluir los siguientes ítems:

- **Nombre del Programa**
- **Numero de Capitulo**
- **Productora/Nodo**
- **Duración del programa**
- **Cantidad de bloques**
- **Timecode de entrada y de salida de cada bloque**
- **Timecode de comienzo del segmento de tomas de seguridad**
- **Fecha de creación del Master**
- **Configuración de canales de audio**

**A.3.2 PROGRAMAS CON MAS DE UN (1) BLOQUE.** En caso de que el contenido del programa este compuesto por mas de UN (1) bloque, los mismos deben estar separados por una placa con artística institucional de LA SERIE de DIEZ (10") segundos y sin negros de por medio. Todos los bloques de cada programa más las tomas de seguridad deben estar contenidas en UN (1) solo archivo de Video y Audio.

Esquema de un programa de 1 solo bloque:

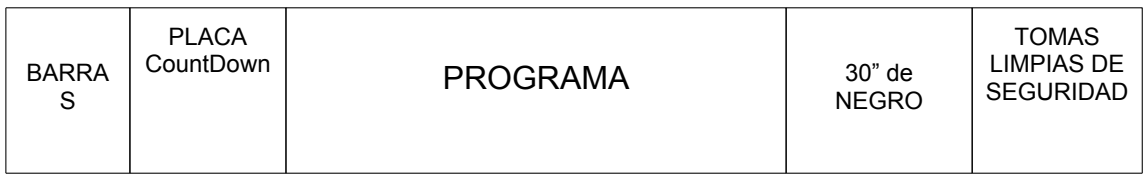

Esquema de un programa de 2 bloques:

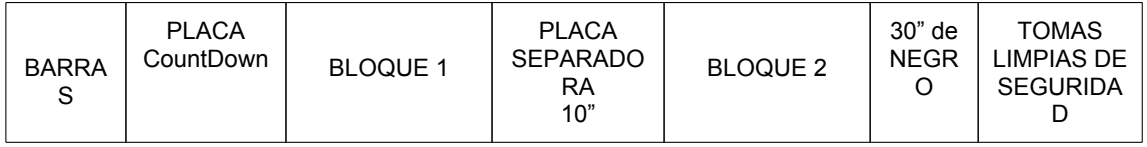

**A.3.3 PLANILLA DE ENTREGA DE MASTERS.** Cada capitulo entregado de LA SERIE ir acompañado de una ficha técnica que será provista por el PRODUCTOR DELEGADO o TUTOR. Esta ficha se deberá entregar impresa en papel y en forma digital dentro del disco rígido que contiene los Masters en

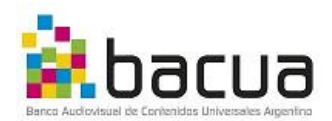

el directorio "DOCUMENTACION\_TECNICA".

**A.4. VALORES DE VIDEO EN MASTERS.** Los niveles blancos de video no deben exceder 1Volt para las señales componentes y los niveles negros del programa no deben extenderse debajo de 0mV. Ni los blancos ni los negros de la luminancia del programa se deben *clipear* excesivamente. Los niveles generales de video deben seguir las especificaciones ITU709-5 ([http:/](http://www.itu.int/rec/R-REC-BT.709/es) [/www.itu.int/rec/R-REC-BT.709/es](http://www.itu.int/rec/R-REC-BT.709/es)) para señales de alta definición (HD) e ITU601-7 ([http://www.itu.int/rec/R-REC-BT.601/es\)](http://www.itu.int/rec/R-REC-BT.601/es) para señales estándares (SD), donde los mencionados niveles de video deberán encuadrarse entre 0 y 700 mV o entre 16 y 235 colores si se mide en forma digital. Los niveles corresponden tanto a luminancia como a niveles en RGB.

**A.4.1. NIVELES DE CROMA EN LA SEÑAL DE VIDEO COMPUESTO.** Los niveles de croma no deben exceder los 700mV y tampoco caer debajo de 0mV, medidos con un offset de 350mV. Los niveles ilegales deben ser limitados para prevenir la sobremodulación en la etapa de transmisión, lo que daría como resultado pérdida de fidelidad de color y de detalle.

**A.4.2. ESPECIFICACIONES DE LA ZONA SEGURIDAD DE TEXTO PARA MASTERS.** Los Zócalos y otros elementos gráficos que contengan texto no deben permanecer estáticos fuera de la zona de seguridad para asegurar que el texto sea legible. La zona de seguridad esta definida por el 80% del área central de la imagen, area compuesta por un rectángulo de 1536 por 864 pixels, empezando 192 pixels desde el margen izquierdo y 108 pixels desde el margen superior de la imagen y terminando 1728 pixels desde el margen izquierdo y 972 pixels desde el margen superior (ver Imagen 3). Consultar con el PRODUCTOR DELEGADO o TUTOR la dirección para bajar un archivo de referencia.

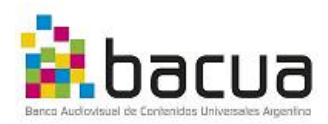

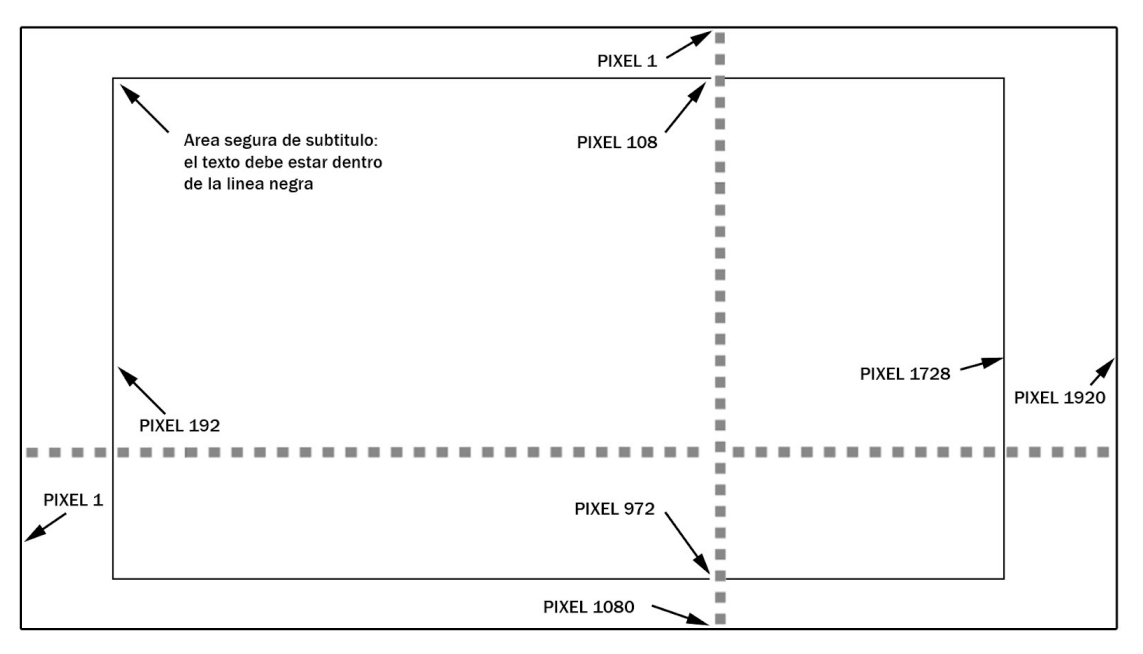

**Imagen 3-Referencia de Zonas de seguridad**

**A.4.3. MATERIAL DE ARCHIVO.** En caso que LA SERIE utilice material de arvhivo que se encuentre registrado o resguardados en otro soporte, formato, o en una calidad inferior a la estipulada en el presente documento, la calidad de los mismos, su inclusión y eventual tratamiento formal deberá ser aprobado previamente por PRODUCTOR DELEGADO o EL TUTOR. debiéndose considerar lo estipulado en los puntos **A.4.4 y A.4.5**

**A.4.4. CALIDAD GENERAL DEL MATERIAL DE ARCHIVO/ARCHIVO DE NOTICIAS.** El material de archivo debe provenir de la mejor fuente disponible y generar la mejoras necesarias en conceptos de restauración tanto en video como audio.

**A..4.5. RELACIÓN DE ASPECTO DEL MATERIAL DE ARCHIVO/ARCHIVO DE NOTICIAS.** El material de archivo SD, cuando sea posible, deberá se ampliado para cubrir la trama 16:9, sin comprometer la calidad de la imagen o la composición. De lo contratio pueden presentarse en un formato *pillarbox* (ver imagen 4) con bandas negras a los laterales para mantener la relación de aspecto original. Se podrá aplicar algún elemento gráfico o efecto a los "pilares" laterales para que no queden negros y aparezcan más integrados dentro de la

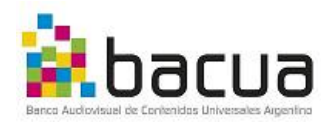

pantalla 16:9.

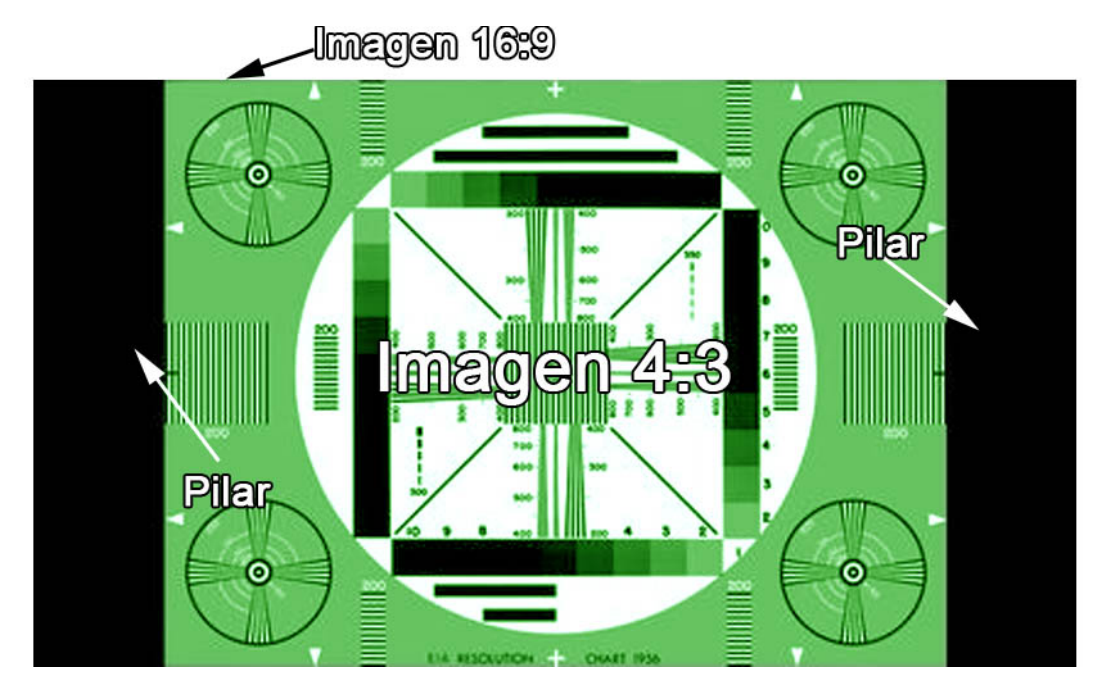

#### **Imagen 4-Referencia** *Pillarbox*

**A.5. ESPECIFICACIONES DE AUDIO GENERALES.** El archivo MASTER FINAL debe contener dos canales de audio con la mezcla completa del programa en estéreo. En el directorio "**AUDIO"** del programa deben estar incluidas las pistas de audio completa (Full Mix) y las pistas de audio secundarias (Música, Efectos, Diálogos y locución) en formato Broadcast Wave (.Wav) a 48kHz como se indica en el punto A.6.2.

**A.5.1. FASE DE AUDIO.** Cuando los canales izquierdo y derecho son sumados y convertidos a monofónico, no debe haber cancelación por inversión de fase, la mezcla final debe ser mono-compatible.

**A.5.2. NIVELES DE AUDIO.** Los niveles de pico para todos los canales nunca debe superar los -10 dBFS y debe modular por encima de -20 dBFS para los Diálogos. La mezcla de sonido debe estar hecha de tal forma que se le de prioridad al texto hablado, por encima de la Música o los Efectos especiales, salvo en ocaciones especiales y justificadas.

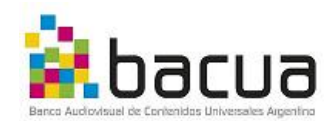

**A.5.3. BANDA DE AUDIO INTERNACIONAL**. Todos los programas deben incluir su respectivo archivo de audio con Banda Internacional. El Archivo de Banda Internacional Consiste en una serie de Archivos de Audio Broadcast Wave (BWAV) con una frecuencia de muestreo (Sample Rate) de 48kHz y 16 o 24 Bits de resolución, con la misma duración y con el mismo Time Code que el programa al que refiere. Cada archivo deberá tener un BIP del sincronismo al inicio, CINCUENTA (50) cuadros antes del comienzo de la serie.

La Banda Internacional esta compuesta por la banda de Música en estéreo, los efectos de sonido en estéreo, locuciones y diálogos que componen la mezcla completa (Full Mix) todos por separado según la siguiente tabla:

CONTENIDO DESCRIPCIÓN

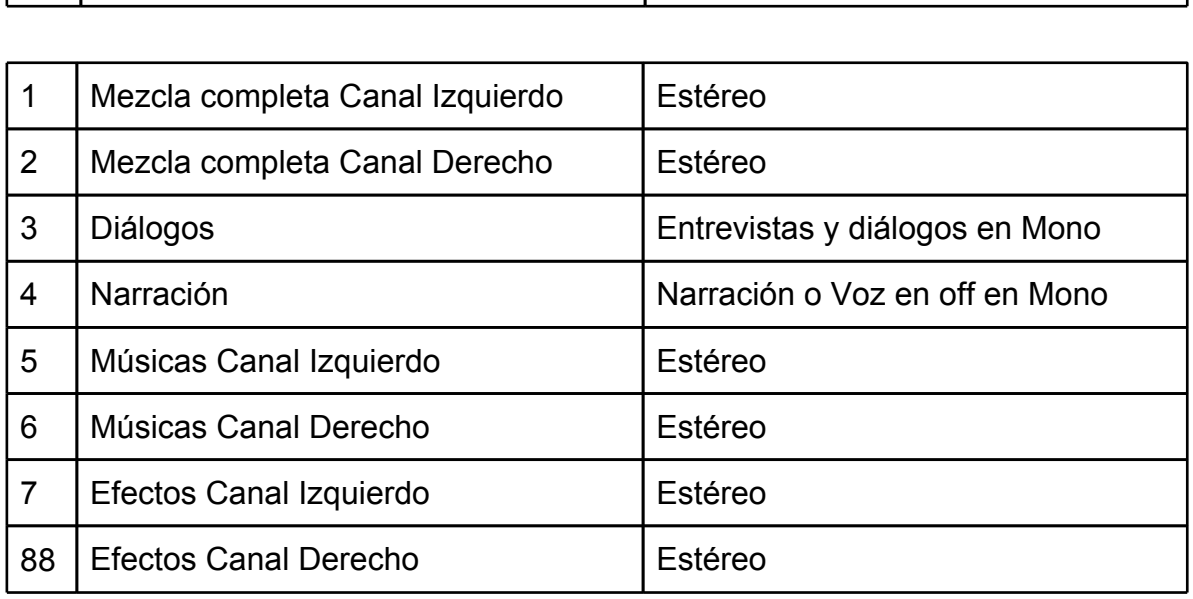

**A.6. SOPORTE DE ENTREGA DEL MASTER.** El soporte de entrega de los programas será un disco rígido externo (USB 2.0, USB 3.0, FireWire o SATA) con formato NTFS, o HFS+ (no se aceptarán discos con formato FAT32) que contendrá un directorio claramente nomenclado por cada programa entregado según lo especificado en el artículo 6.2.

El Disco Rígido externo debe estar rotulado claramente con la siguiente información:

- Nombre del Disco
- Nombre de la Casa Productora o Nodo

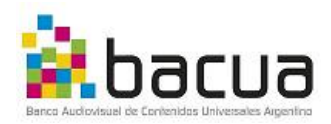

- Nombre del programa
- Fecha de envío
- Información de contacto
- Numero total de capítulos que contiene
- Casa de postproducción (en caso de que exista)

Cada Disco rígido podrá contener más de 1 programa.

En el caso de que el contenido a entregar sean micros de menos de 10 minutos de duración , también se puede optar como soporte disos *BluRay* rotulados de la misma forma detallada anteriormente.

El disco rígido o *BluRay* con los masters no será devuelto y deberá ser provisto por la CASA PRDUCTORA o NODO

# **A.6.1. ESPECIFICACIONES TÉCNICAS DEL ARCHIVO DE VIDEO A**

**ENTREGAR.** Los programas podrán ser entregados tanto en formato Quicktime (.mov) como MXF siguiendo la siguiente especificación:

# **PROGRAMAS EN HD:**

# **Quicktime:**

Resolución: 1920x1080 pixels FPS: 25 Códecs posibles: Apple ProRes 422 SQ, Apple ProRes HQ, Avid DNxHD 120, Avid DNxHD 185, Avid DNxHD 185x Alpha Channel: NO Cantidad de colores: Million Colors Niveles de Color: ITU-709 Canales de Audio: 2 (estéreo) Audio Sample Rate: 48kHz Audio Bit Depth: 16 o 24 bits

# **MXF (OP1a):**

Resolución: 1920x1080 pixels FPS: 25 Códecs posibles: XDCAM HD 422 50Mbps, Avid DNxHD 120, Avid DNxHD 185, Avid DNxHD 185x, AVC-Intra 100 High Intra 4:2:2 profile at level 4.1 Alpha Channel: NO

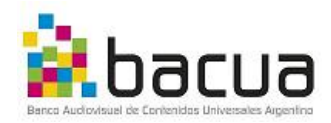

Cantidad de colores: Million Colors Niveles de Color: ITU-709 Canales de Audio: 2 (estéreo) Audio Sample Rate: 48kHz Audio Bit Depth: 16 o 24 bits

#### **WAV:**

Códecs posibles: LPCM, Broadcast Wave Niveles de Pico: -10 dBFS Canales de Audio: 2 (estéreo) Audio Sample Rate: 48kHz Audio Bit Depth: 16 o 24 bits

#### **PROGRAMAS EN SD:**

#### **Quicktime:**

Resolución: 720x576 pixels FPS: 25 Códecs posibles: Apple ProRes 422 SQ, Apple ProRes HQ, Avid MPEG30. Alpha Channel: NO Cantidad de colores: Million Colors Niveles de Color: ITU-709 Canales de Audio: 2 (estéreo) Audio Sample Rate: 48kHz Audio Bit Depth: 16 o 24 bits

#### **MXF (OP1a):**

Resolución: 720x576 pixels FPS: 25 Códecs posibles: IMX30 o Avid MPEG30 Alpha Channel: NO Cantidad de colores: Million Colors Niveles de Color: ITU-709 Canales de Audio: 2 (estéreo) Audio Sample Rate: 48kHz Audio Bit Depth: 16 o 24 bits

#### **WAV:**

Códecs posibles: LPCM, Broadcast Wave Niveles de Pico: -10 dBFS Canales de Audio: 2 (estéreo) Audio Sample Rate: 48kHz Audio Bit Depth: 16 o 24 bits

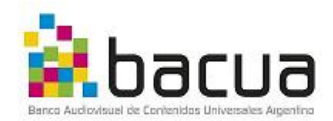

Tener especial cuidado con la configuración de los niveles de color (Color Levels) a la hora de configurar las opciones de exportación, ya que si los niveles de color se exportan en RGB el Departamento de Control de Calidad podrá rechazar el contenido.

**A.6.2. NOMENCLATURA DE LOS ARCHIVOS MASTERS.** En el disco rígido entregado, deberán existir CUATRO (4) carpetas, a saber (ver imagen 5):

1) MASTER A;

2)PACK GRAFICO;

3) MATERIAL DE DIVULGACION;

4) DOCUMENTACION TECNICA.

El directorio "MASTER\_A" contendrá un subdirectorio por cada Programa. Este directorio deberá estar nombrado según la siguiente especificación: Nombre de la serie (hasta 16 caracteres), Número de capitulo, Versión, Fecha de creación en formato Año, Mes, Día (AAMMDD),.

- NOMBRE CAPITULO VERSION FECHA.mxf
- MI\_SERIE\_CAP01\_MASTER\_120124.mxf

El nombre del Programa debe estar escrito todo en letra mayúscula y no debe contener espacios en blanco ni caracteres con acento, "Ñ" o símbolos como ?  $/ \sim$  \ \$ % & \*.

Para separar las palabras, utilizar el signo " " (usualmente conocido como guión bajo).

En el caso de que se entregen más de un CAPITULO en cada disco se deberá crear un subdirectorio por cada CAPITULO. Dentro de cada directorio de CAPITULO, deberán existir por lo menos UN (1) archivo conteniendo el archivo "MASTER A" con Video y Audio *Full Mix* estéreo en formato .mov o .mxf según lo especificado en el punto **6.1** y UN (1) subdirectorio llamado Audio NOMBRE DE LA SERIE CAPITULO FECHA , que contendrá la Banda de Sonido Internacional en formato .wav según lo especificado en el punto **6.1**. Los archivos siempre deben incluir su correspondiente extensión (.mov .mxf o wav).

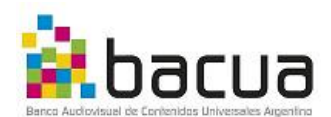

En caso de creerlo necesario se puede incluir un archivo de texto (.txt) con información técnica o alguna aclaración para el Responsable Técnico del BACUA.

**A.6.3. ENVÍO DE ARCHIVOS DE PRUEBA** Para asegurar la aceptación de los MASTERS FINALES, se recomienda hacer un envío previo de prueba antes de efectuar las bajadas de todos los capítulos. Este envío de prueba deberá ser de material final con corrección de color y mezcla de audio. Salvo que se detecten muchos problemas en el control de calidad, solo se necesitará el primer capítulos de cada serie o en su defecto los primeros 5 minutos del mismo.

El procedimiento para el envío de prueba es el siguiente:

- Notificar al PRODUCTOR DELEGADO o TUTOR del envío de prueba
- Duplicar el la secuencia editada para asegurar que la configuración del envío de prueba y el MASTER FINAL son idénticas
- Incluir barras y tono según lo especificado en el procedimiento standard ( punto **A.3**)
- Aclarar que es un envío de prueba en la placa de programa
- Exportar la secuencia siguiendo los pasos del punto **A.6.4**
- Incluir "PRUEBA" al final del nombre del archivo, NOMBRE\_CAPITULO\_VERSION\_FECHA\_PRUEBA.mxf
- La envíos de prueba tendrán prioridad para el control de calidad para evitar posibles errores técnicos antes de la exportacíon final de todos los capítulos.
- El responsable técnico del BACUA, PRODUCTOR DELEGADO o TUTOR informarán debidamente a la CASA PRODUCTORA, TUTOR o NODO de la serie sobre el resultado del control de calidad del envío de prueba, con su respectivo reporte.

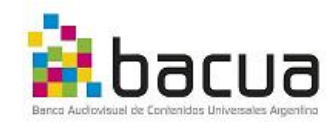

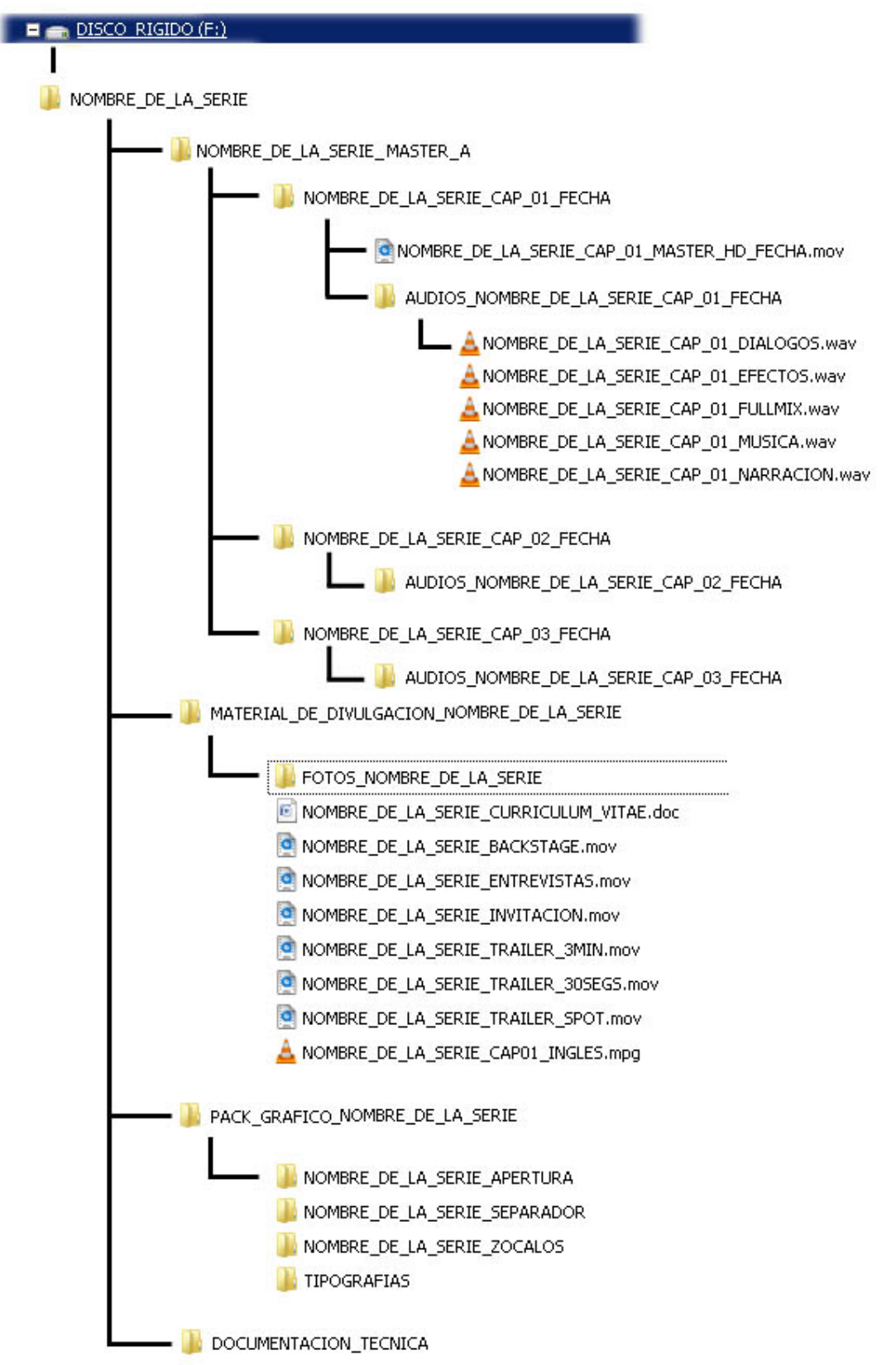

**IMAGEN 5. Ejemplo de estructura de directorios y nomenclatura de carpetas.**

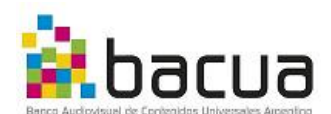

# **A.6.4 CONFIGURACIÓN DE EXPORTACIÓN DE ARCHIVOS MASTER**

Una vez que la edición de Audio y el Video finalizó y fue aprovada, se puede comenzar con export final. El archivo resultante va a ser el MASTER FINAL. Es muy importante que la siguiente especificación sea tenida en cuenta:

#### **Especificación de Exportación QuickTime HD para Avid v 6 o anterior**

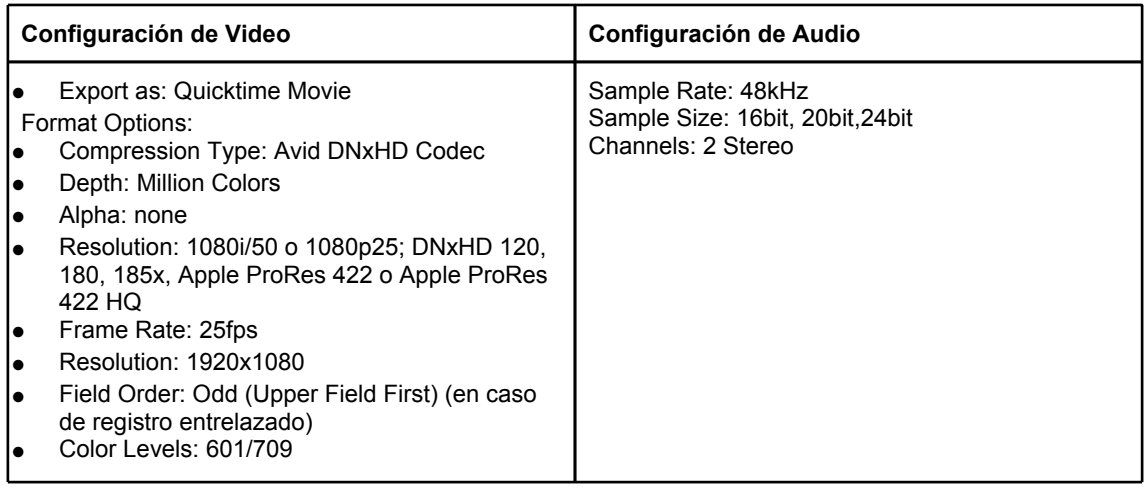

# **Especificación de Exportación MXF HD OP1a para Avid v 6 o superior**

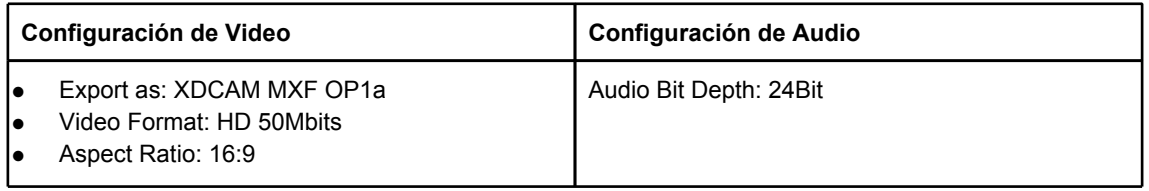

# **Especificación de Exportación MXF SD OP1a para Avid v 6 o superior**

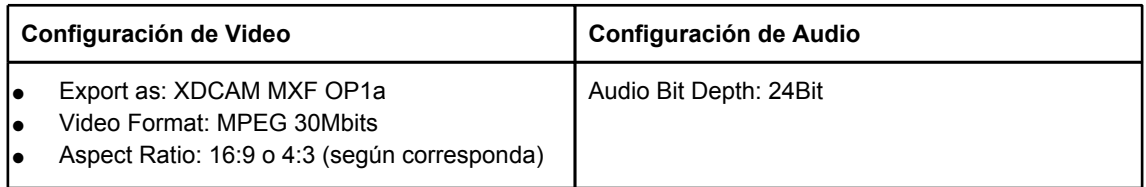

# **Especificación de Exportación QuickTime HD para Final Cut Pro**

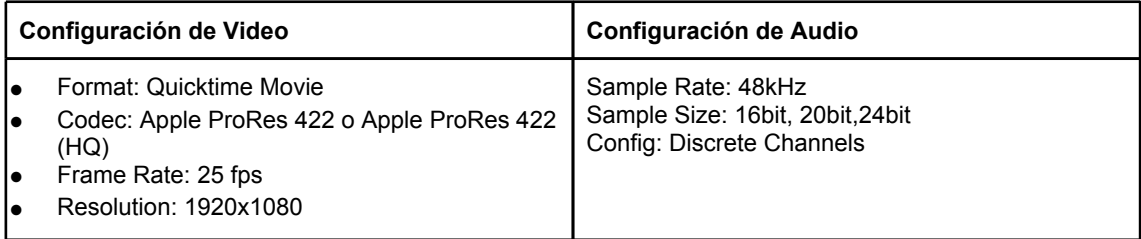

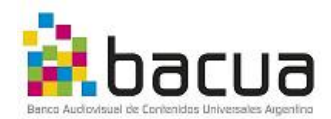

# **Especificación de Exportación QuickTime HD para Premiere CS5 o**

**superior** (Antes de exportar los archivos es necesario instalar los codecs Avid DNxHD, los mismos se pueden bajar desde [http://avid.custkb.com/avid/app/](http://avid.custkb.com/avid/app/selfservice/search.jsp?DocId=372311) [selfservice/search.jsp?DocId=372311](http://avid.custkb.com/avid/app/selfservice/search.jsp?DocId=372311)

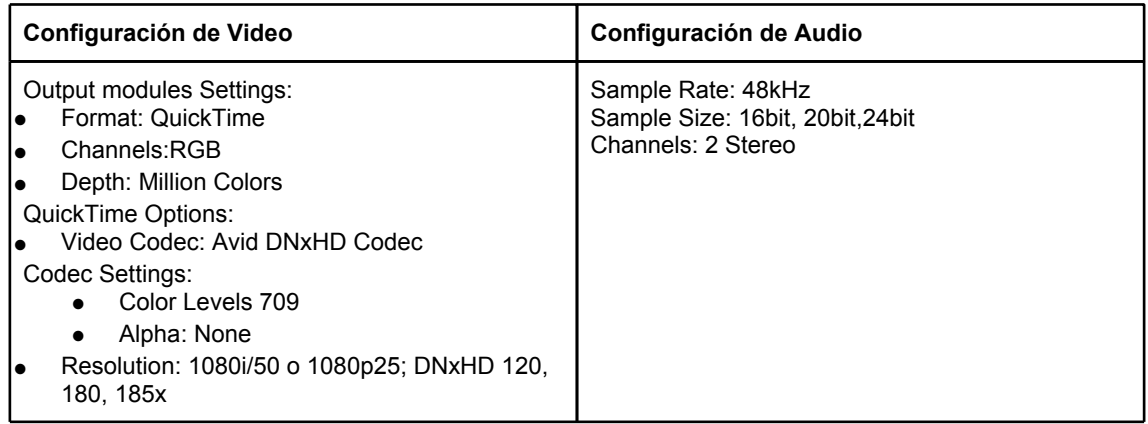

# **Especificación de Exportación QuickTime SD Premiere CS5.0.2 o Superior**

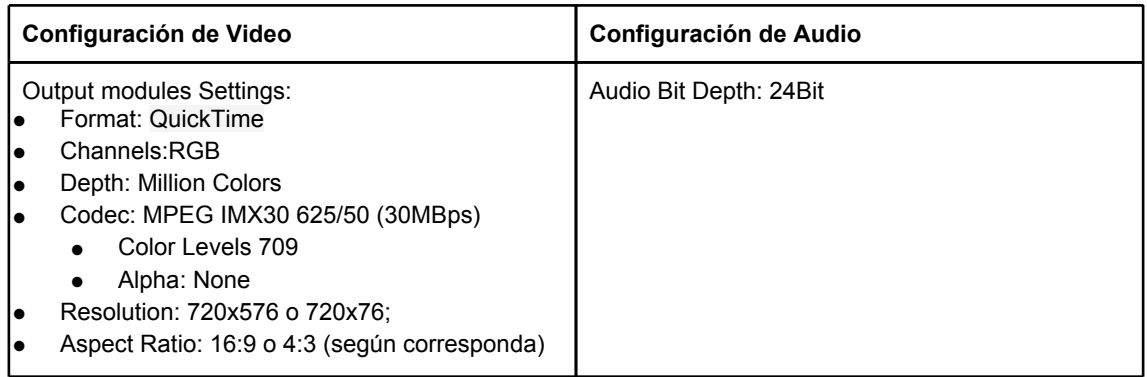

# **Especificación de Exportación MXF OP1a Premiere CS5.0.2 o Superior, utilizando Adobe Media Encoder.**

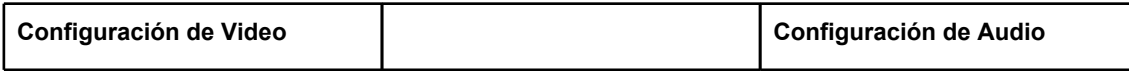

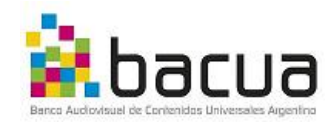

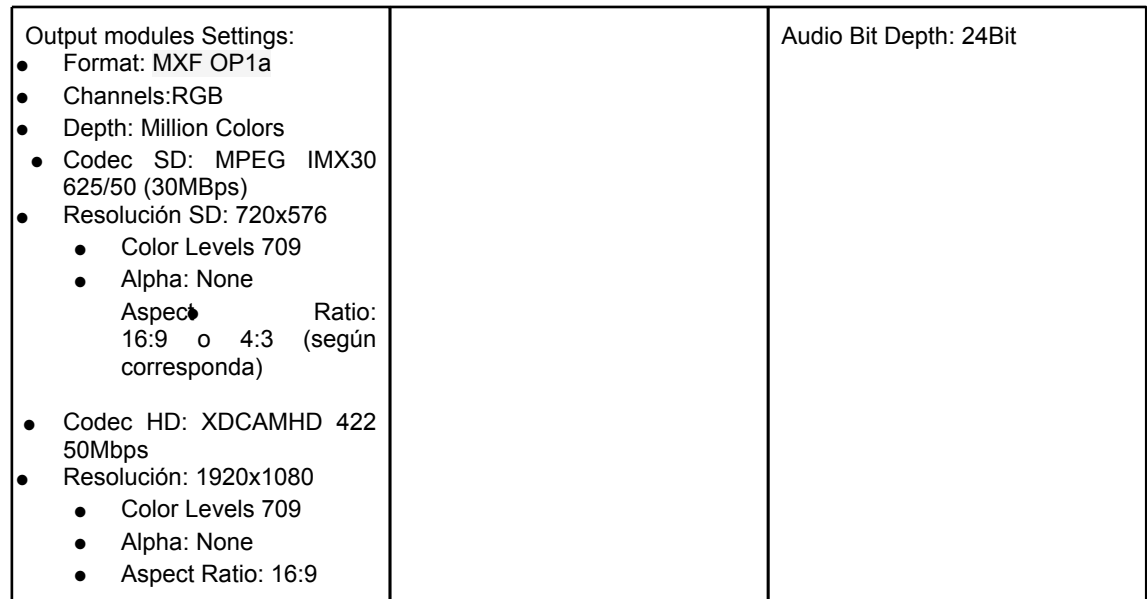

**7.VALORES DEL SUBTITULADO.** En caso que la Serie presente subtitulados parciales o totales se deberán tener en cuenta las siguientes especificaciones en HD:

**Fuente: TiresiasKey Font (http://www.tiresias.org/fonts/keyfont.zip) Tamaño: 30 puntos (60 pixels) Kerning: 0 Leading: 0 Color: blanco (232,232,232) Sombra: 2 Borde: 2 pixels Color borde: negro**

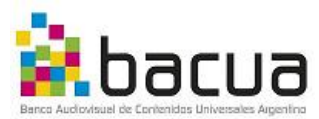

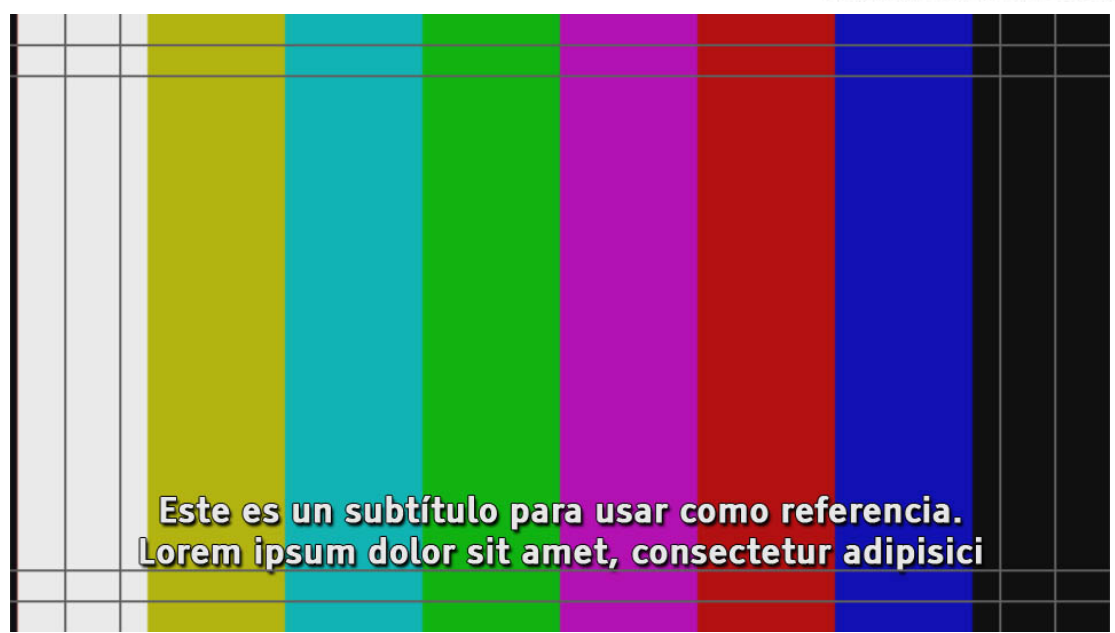

# **A.7.1. NORMAS TÉCNICAS GENERALES DEL SUBTITULADO.**

**A.7.2.** La cantidad máxima de caracteres por línea es de 30. En caso de haber menos de 30 caracteres, debe ir sí o sí en una sola línea.

**A.7.3.** Normalmente, la cantidad de líneas no supera las 2 aunque, en casos especiales, pueden ir 3 líneas, siempre y cuando la imagen lo permita, el subtitulado no debe tapar información visual importante como, por ejemplo, la cara de un personaje.

**A.7.4.** El color de la letra debe ser blanco (232,232,232), con 2 pixels de borde. **A.7.5.** Al pasar de una imagen a otra (si a ambas les corresponde un subtitulado), solo deben usarse los puntos suspensivos cuando, por motivos de entonación, se requiera de dicha puntuación. De lo contrario, se usará el signo de puntuación que a ese caso corresponda (ya sea una coma, un punto y coma, dos puntos, un punto y seguido o un punto y aparte). De no ser necesario ningún signo de puntuación entre el pasaje de una imagen a otra, simplemente se respetará la ausencia de él.

**A.7.6.** El subtitulado debe corresponderse y estar sincronizado con el audio, seguir el ritmo de quien está hablando -esté en plano o sea narración en off-

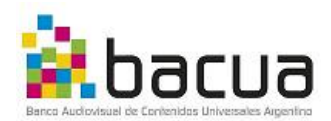

y debe tener una duración suficiente para que su lectura sea clara. No debe haber subtitulado cuando nadie habla o hay silencios.

**A.7.7.** No subtitular sobre gráfica.

**A.7.8.** Respetar los margenes de seguridad de texto. Los margenes de seguridad están definidos en el punto A.4.3.

**A.7.9.** El paso de un subtitulado a otro es por corte.